## AVANZADO

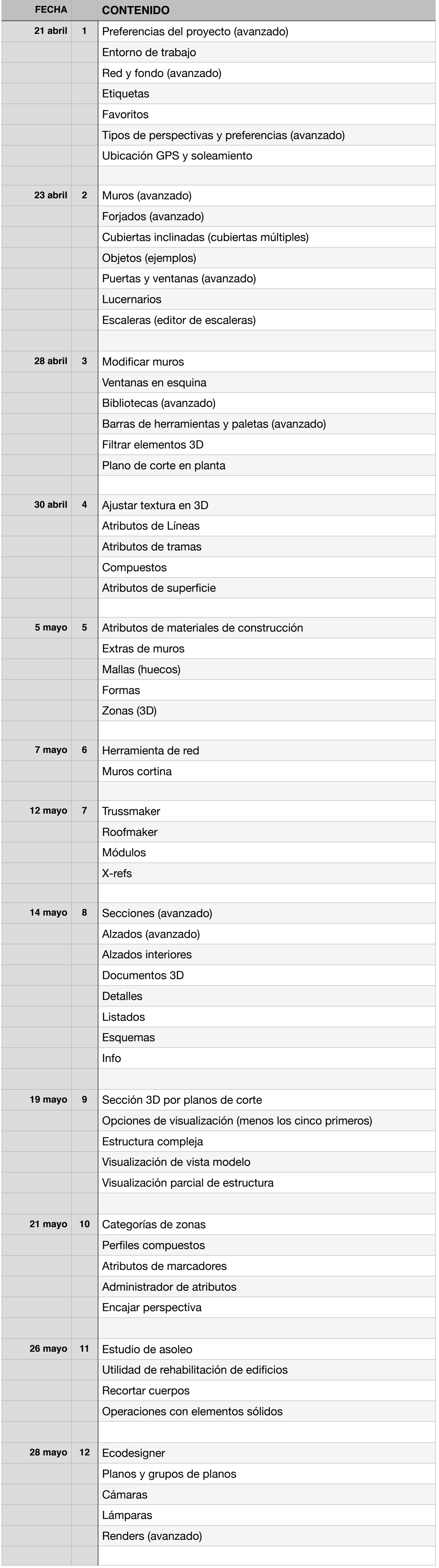